# *Deploying MQ in a self-service way*

*David Ware Lead Architect, IBM MQ Distributed dware@uk.ibm.com*

*Capitalware's MQ Technical Conference v2.0.1.6*

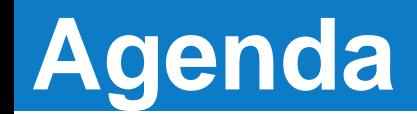

- **Business drivers**
- Self service of MQ resources
- Running MQ *as-a-service*

Enterprises need increased *agility* with improved administration *efficiency*

*"Applications deployed in 3 hours, not 3 months" "Same size middleware team, more and more applications" "The system must be able to respond to change"*

- Business pressures on the infrastructure teams to do more with less
- **Low MQ skills with application owners**
- **MQ must fit into a cloud deployment**

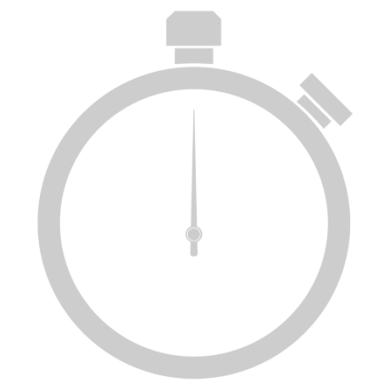

## **How?**

- MQ infrastructure teams must increase the speed of delivery to their customers
- MQ complexities need hiding from the application teams
- Confidence in the MQ infrastructure must be maintained
- But how do you get that from MQ?
	- **Self service** 
		- Providing a portal for self-service provisioning of MQ resources
	- **As a service**
		- Adopt a *service* style messaging architecture

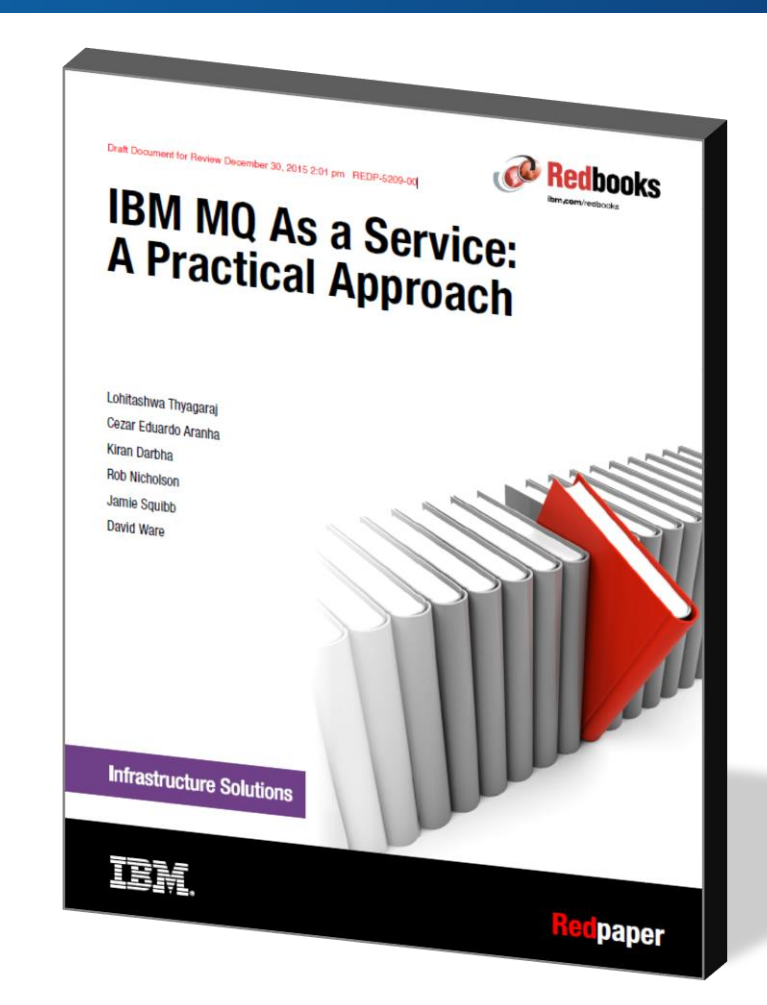

#### http://ibm.biz/mqaas\_red

# *A real example*

*Capitalware's MQ Technical Conference v2.0.1.6*

### **The MQ Light Service in IBM Bluemix**

- IBM runs a fully managed messaging service for users in Bluemix
- **Providing applications access to asynchronous messaging using** the MQ Light API
- This is underpinned by a highly available, fully automated MQ environment…

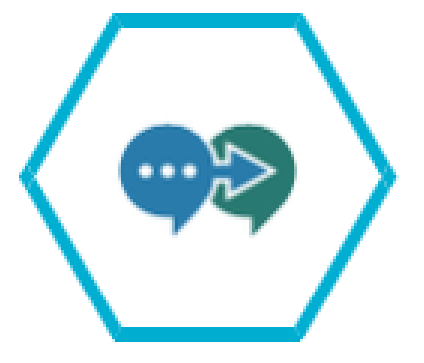

**MQ Light IBM** 

#### **Select yourself a service**

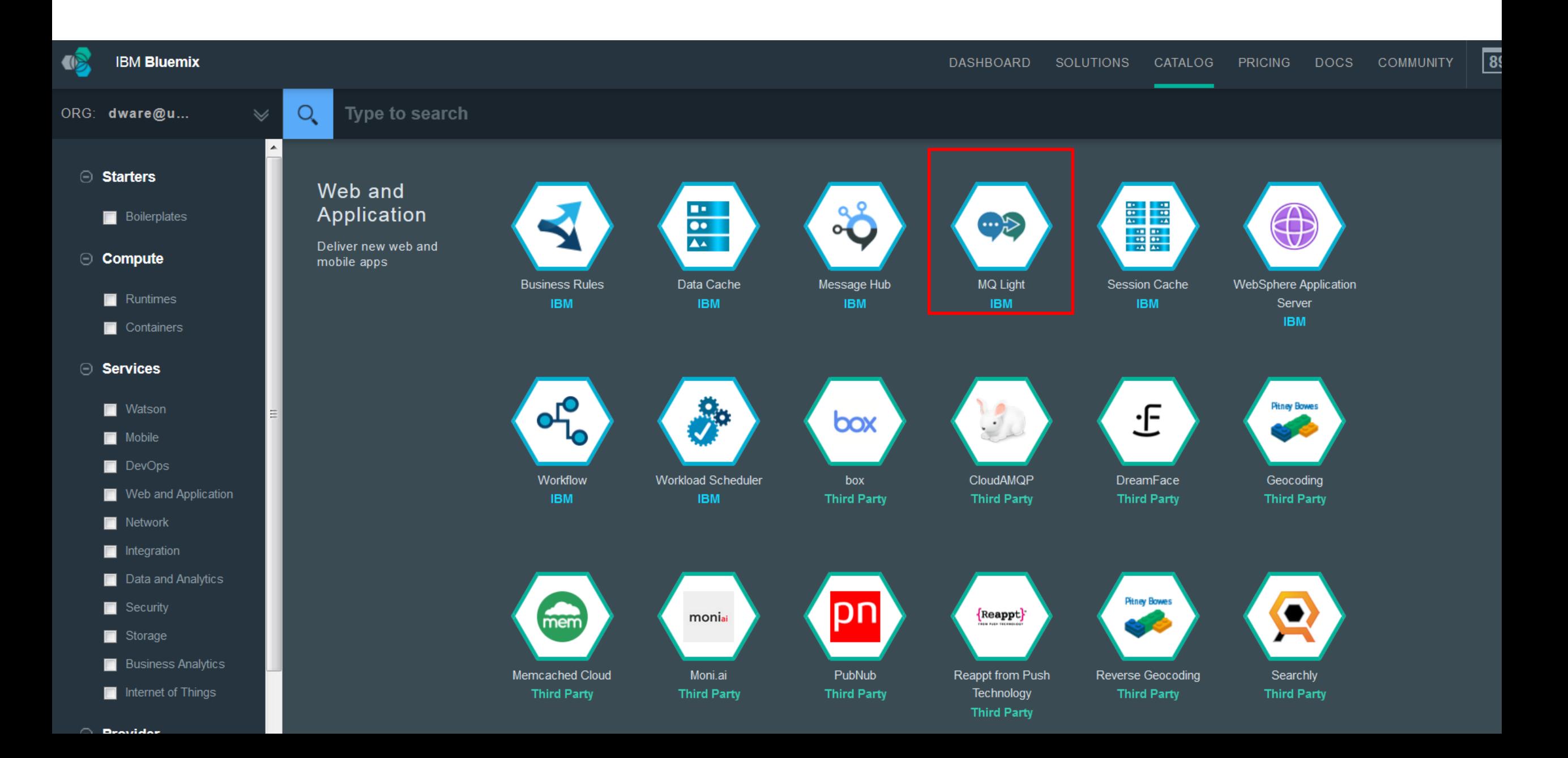

• Easy to Use

Pick a plan

Plan

(i)

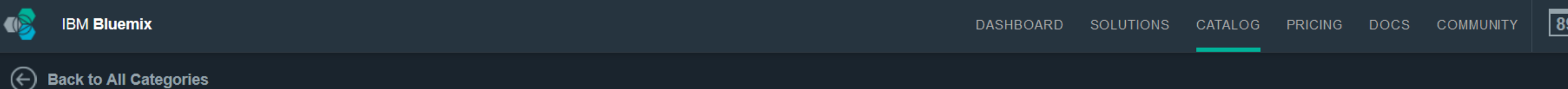

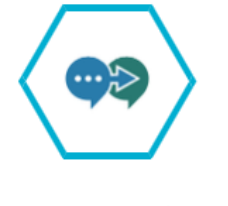

**MQ Light IBM** 

**PUBLISH DATE** 02/05/2016

**AUTHOR IBM** 

**TYPE Service** 

**LOCATION US South** 

**VIEW DOCS** 

Develop responsive, scalable applications with a fully-managed messaging provider in the cloud. Quickly integrate with application frameworks through easy-to-use APIs.

Connect applications simply and efficiently so they can off-load work, share data or push events with a simple API and zero administration.

#### • Robust and Scalable

Rely on MQ Light's data integrity and asynchronous delivery to ensure your distributed applications are loosely-coupled, robust and scalable.

Monthly prices shown are for country or region: United Kingdom

**TERMS** 

**Features** ✔ MQ Light Standard Plan Free allowance of 10,000 messages per month £3.02 GBP/Million digital messages

This is the standard service plan for MQ Light charged in units of millions of messages per month.

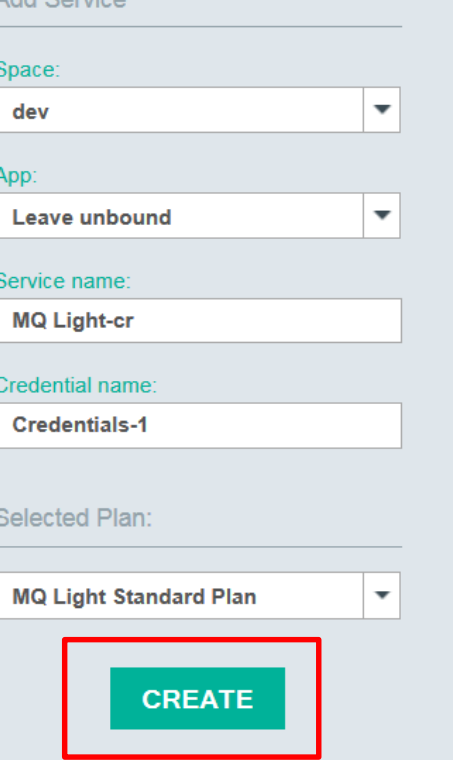

Add Convice

9

#### **Within seconds the service is there**

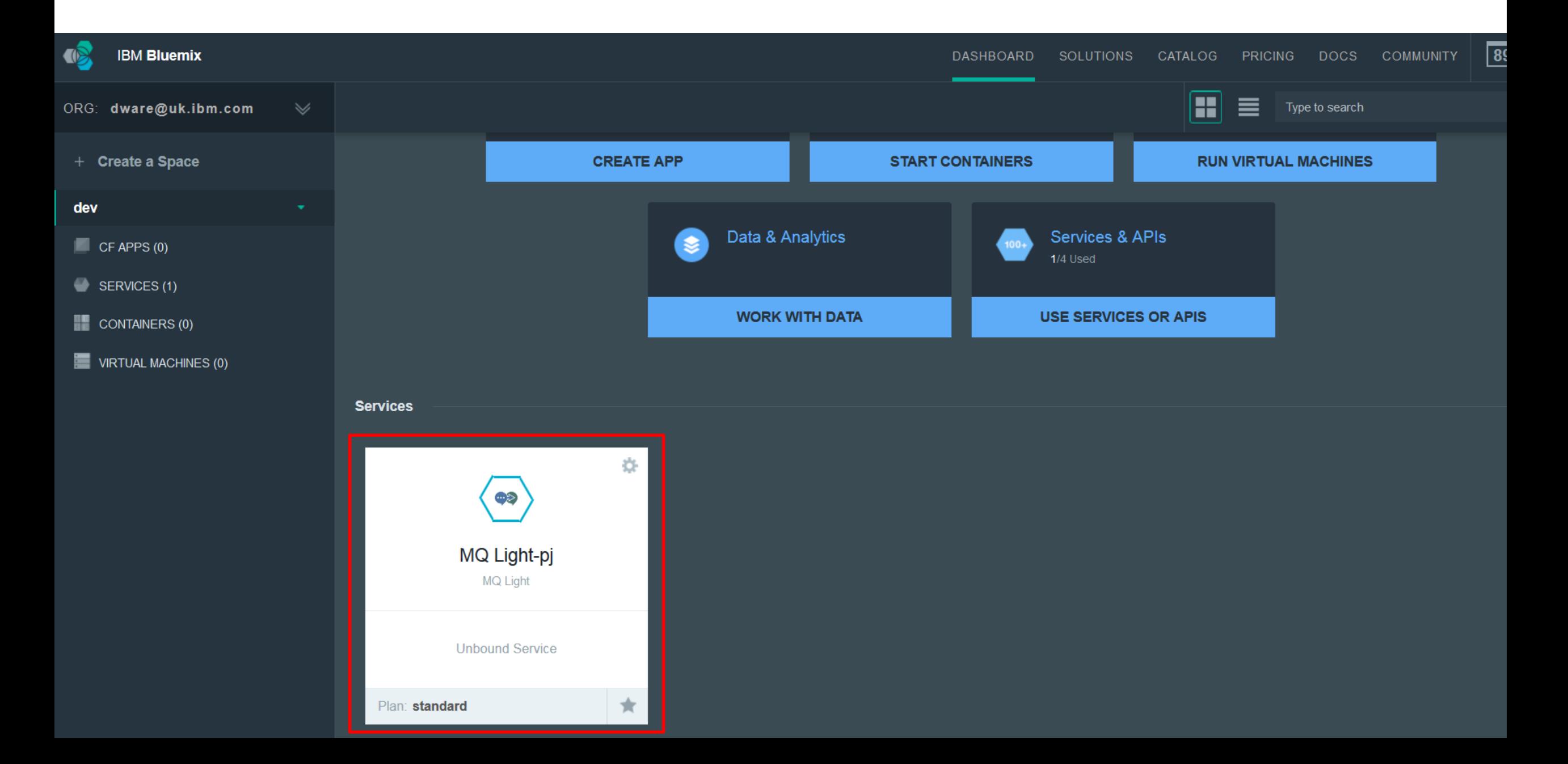

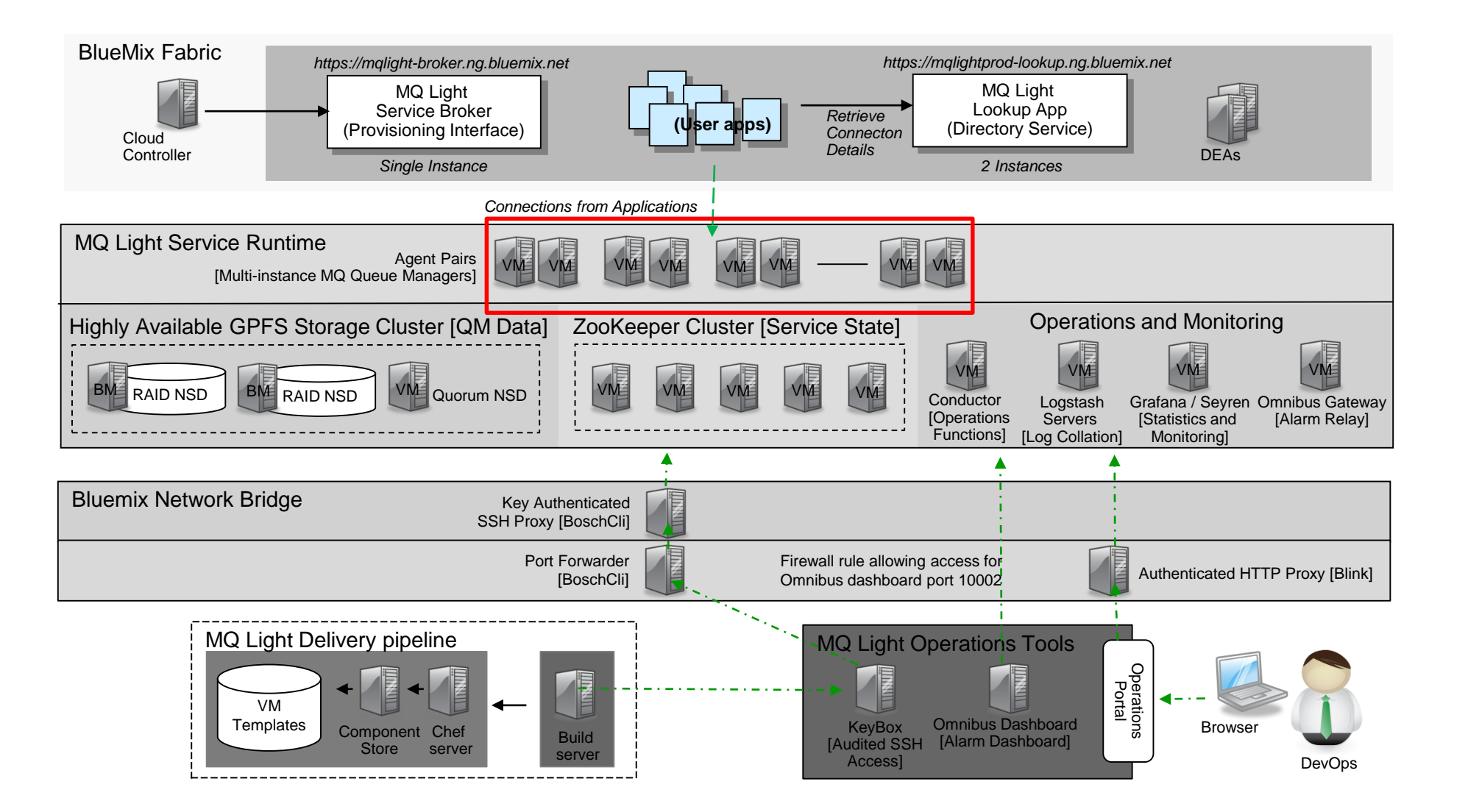

### **Which automatically ties directly into our operations**

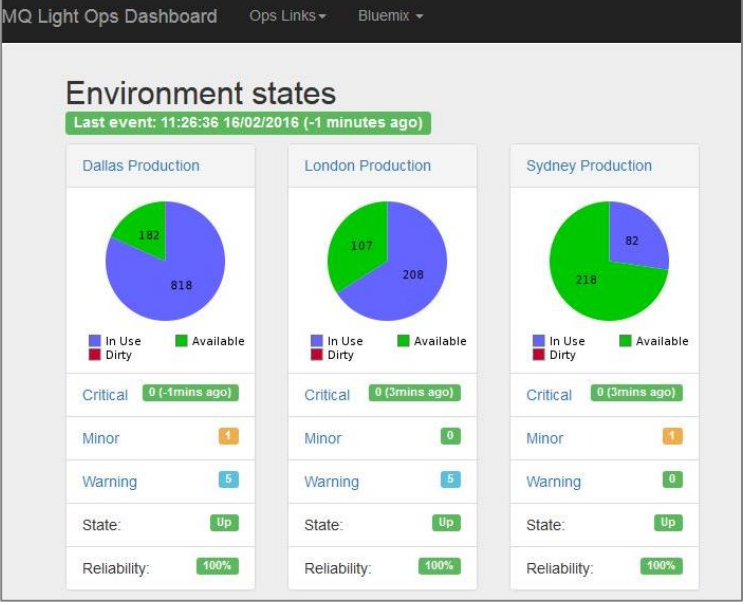

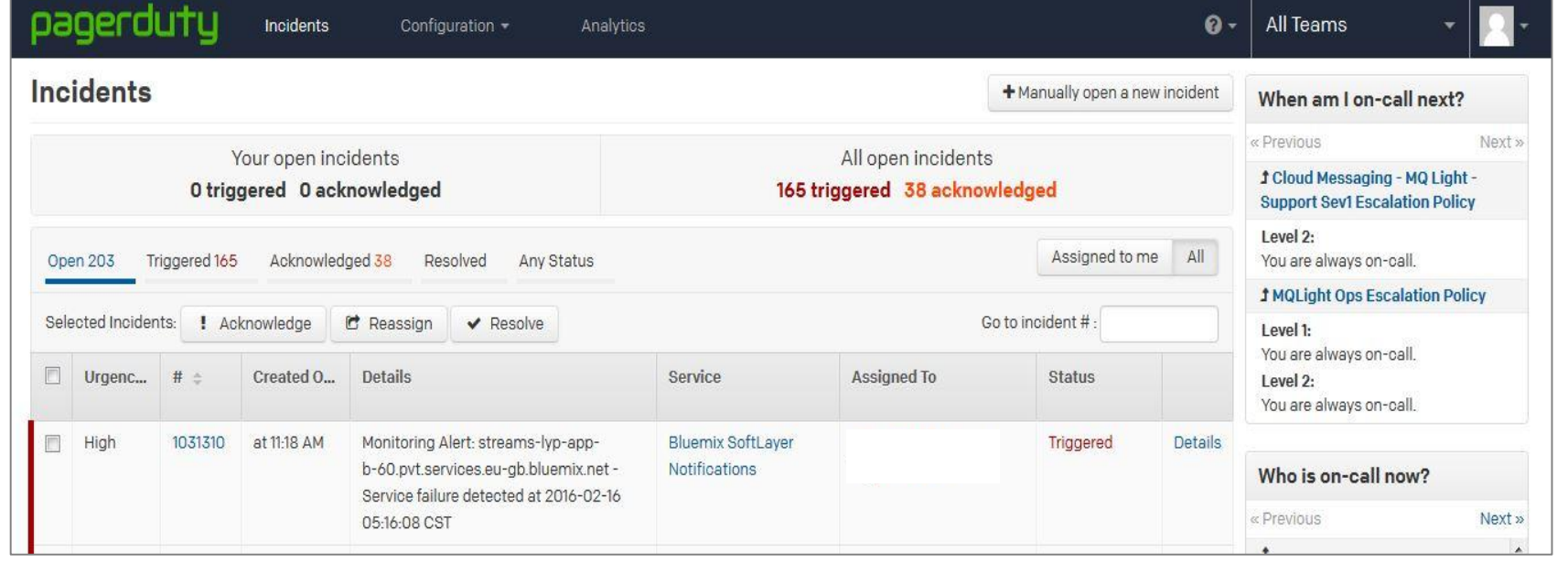

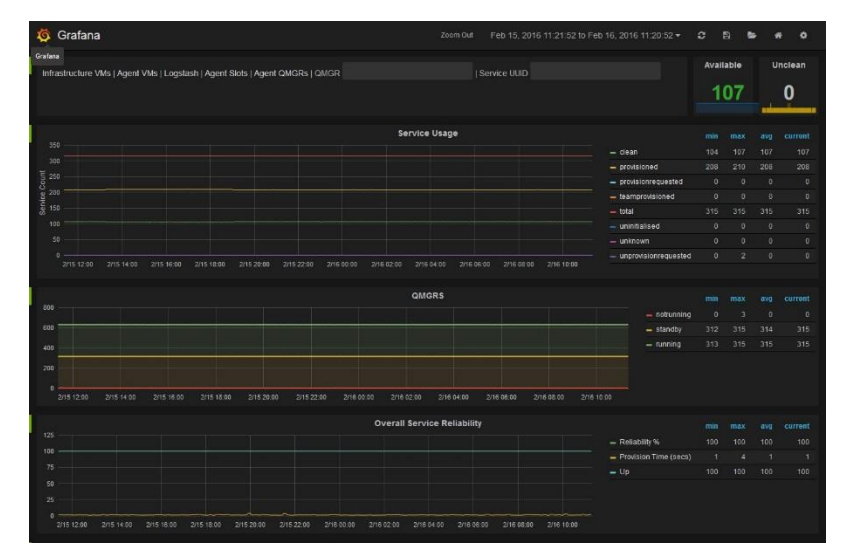

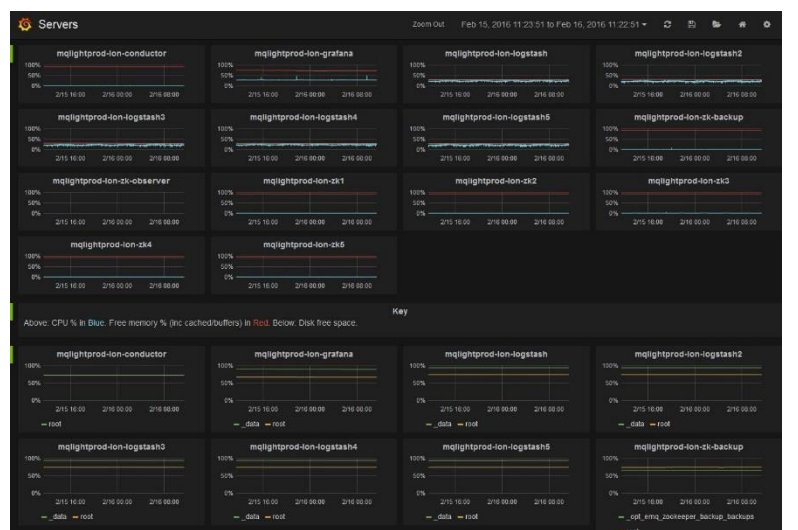

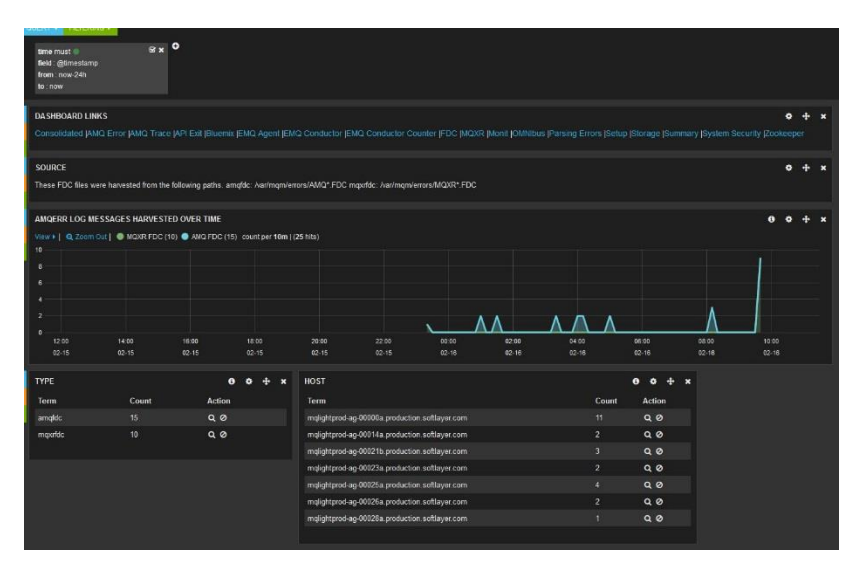

# *Self service*

*Capitalware's MQ Technical Conference v2.0.1.6*

## **Self service**

#### ■ Who is this *'self'?*

- $\blacktriangleright$  Typically the application owning teams
- $\blacktriangleright$  But could be the administration team

#### ■ Scope of self service?

- Development environments
- $\blacktriangleright$  Test systems
- **Production environments**

### ■ Extent of what to self serve?

- Simple provisioning of queues?
- ▶ Provisioning of whole queue managers and architectures?

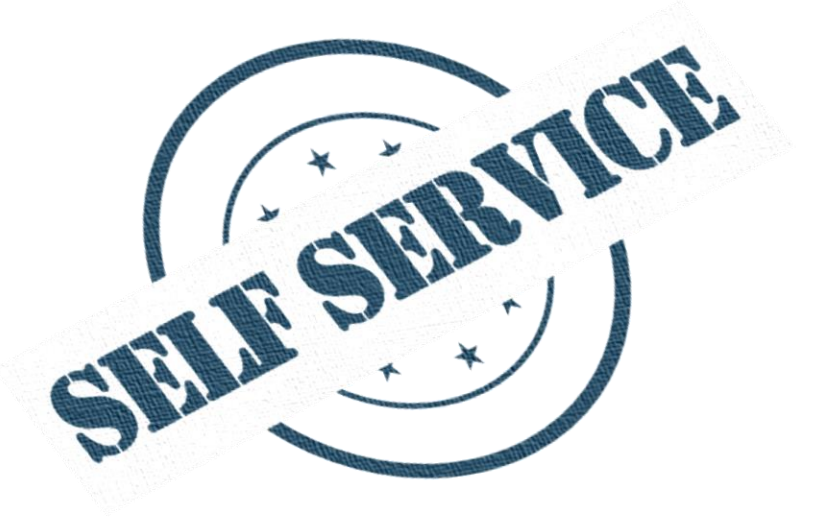

## **Self service tooling**

- From one point of view MQ's "self service portal" is simply its *traditional administrative tooling*
	- I.e. *MQ Explorer, runmqsc*
	- ▶ This provides remote access to MQ configuration, with per-user/group authorisation for visibility and modification.
- Some may expose all this to their development users, *but you really shouldn't…*
- Is that something you really want to do?
	- ▶ You can't expect your users to know all there is to know about MQ configuration
	- ▶ You probably only want to expose a subset of capabilities
	- MQ is not the centre of the universe! You'll need to coordinate MQ resources with the other components in the solution anyway

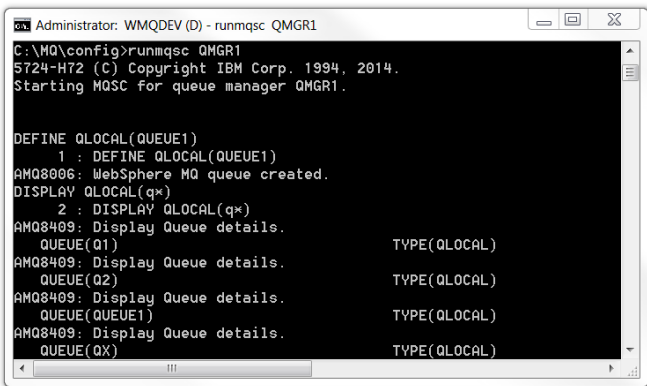

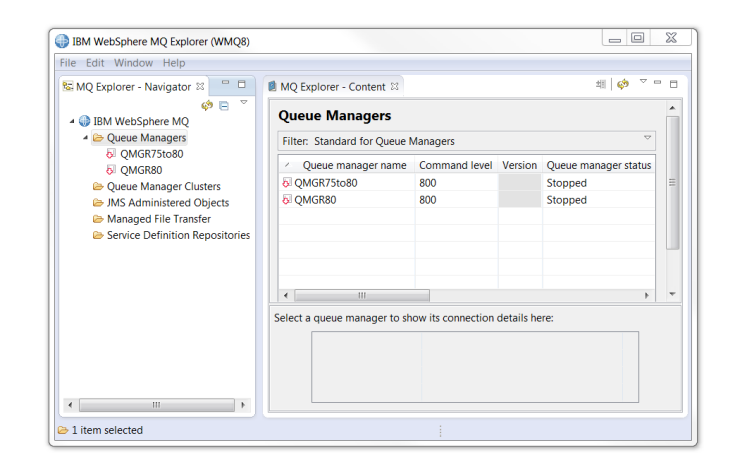

## **Self service tooling**

- So from that point of view, MQ doesn't have self service tooling
- And as no off the shelf solution will 100% match your corporation's requirements you'll need to build/customise your own
	- And **many** have built such tooling over the years
- Options for coordinated self service provisioning
	- UrbanCode Deploy
	- z/OSMF
	- Pure Application Systems
	- Chef, Puppet, ...
	- Third party tooling
	- Hand rolled
- Instead, MQ provides the interfaces to make using these possible...

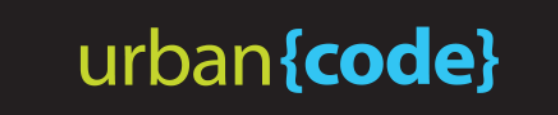

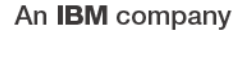

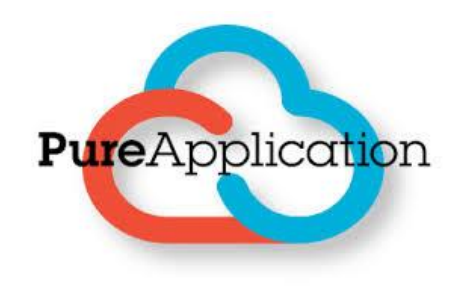

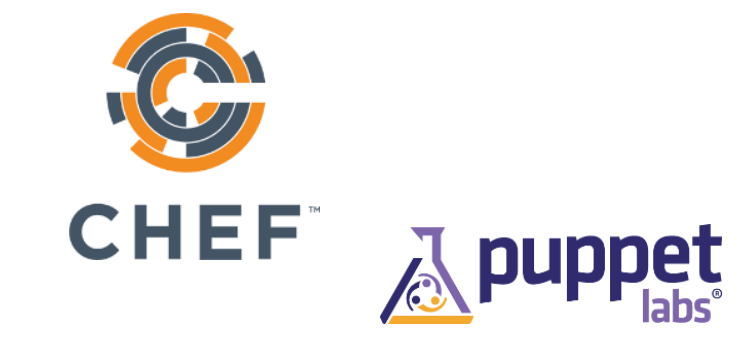

## **MQ's administrative interfaces**

■ MQ provides comprehensive interfaces for automating administrative changes and monitoring

#### ■ Scripting

#### MQSC

- Pipe commands into **runmqsc**
- Runs locally or remotely  $[V8]$

#### **Programmatically**

- ▶ Programmable Command Format (PCF)
- ▶ Use messaging to send administrative commands to queue managers
- Consume messages containing monitoring, statistics and event information

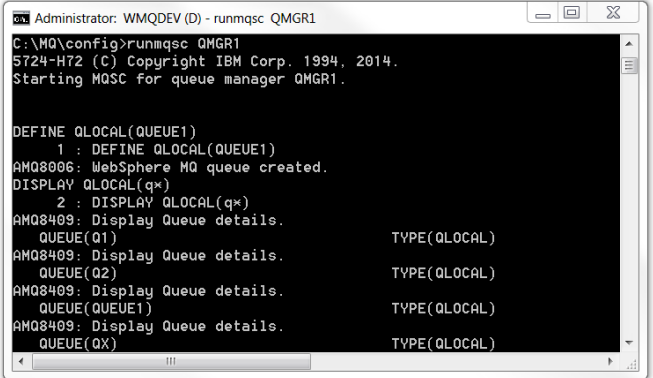

\*\*\*\* Message \*\*\*\*

length - 724 of 724 bytes

00000000: 080A 4103 0000 0000 5744 5220 0200 0000 '..A.....WDR .... 00000010: 8800 0000 6700 0000 514D 4752 315F 3230 'ˆ...g...QMGR1\_20' 00000020: 3135 2D31 302D 3239 5F30 392E 3431 2E31 '15-10-29\_09.41.1' 00000030: 3620 2020 2020 2020 2020 2020 2020 2020 '6 ' 00000040: 2020 2020 2020 2020 514D 4752 3120 2020 ' QMGR1 ' 00000050: 2020 2020 2020 2020 2020 2020 2020 2020 ' ' 00000060: 2020 2020 2020 2020 2020 2020 2020 2020 ' ' 00000070: 2020 2020 2020 2020 0000 0000 0000 0000 ' ........ ' 00000080: 58CA 0000 0000 0000 0000 0000 0000 0000 'X...............' 00000090: 644E 4656 2116 4656 3230 3135 2D31 302D 'dNFV!.FV2015-10-' 000000A0: 3239 2020 0000 0000 3039 2E34 312E 3233 '29 ....09.41.23 ' 000000B0: 0100 0000 4D51 4D4D 0000 0000 3038 3030 '....MQMM....0800' 000000C0: 3030 3034 0000 0000 434C 5553 5445 5231 '0004....CLUSTER1' 000000D0: 2E51 4D47 5231 2020 2020 2020 0B00 0000 '.QMGR1 .... 000000E0: 0800 0000 0200 0000 2020 2020 2020 2020 '........ 000000F0: 2020 2020 2020 2020 2020 2020 2020 2020 '

- UrbanCode orchestrates and automates the deployment of applications and middleware configurations into development, test and production environments.
- Coordinates deployments across multiple machines.
- MQ plugin for UrbanCode provides automations for off the peg or customised deployments of UrbanCode artefacts
	- Queue manager creation
	- Queues, channels, topics, etc.
	- Custom mqsc scripts

 $\bullet$  ...

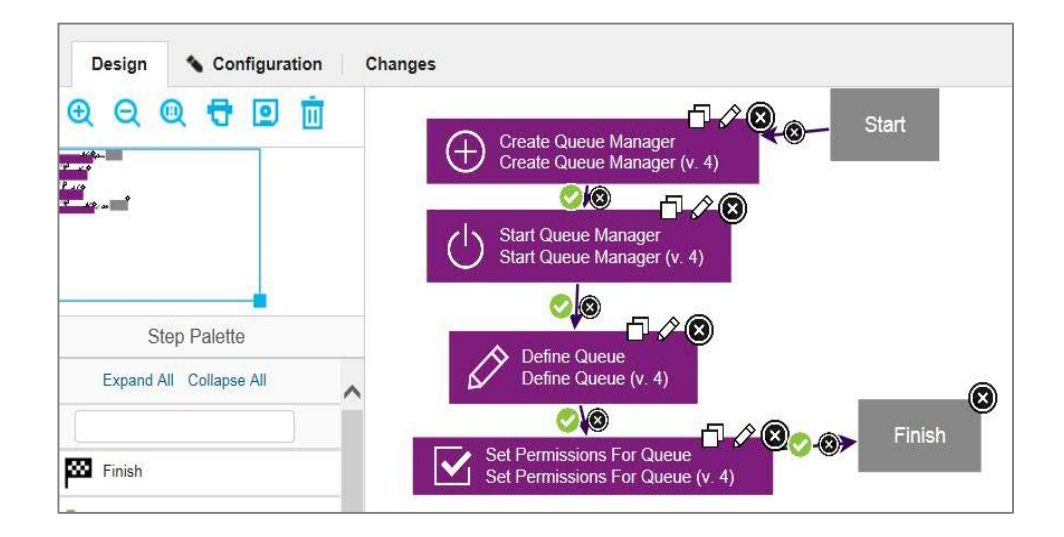

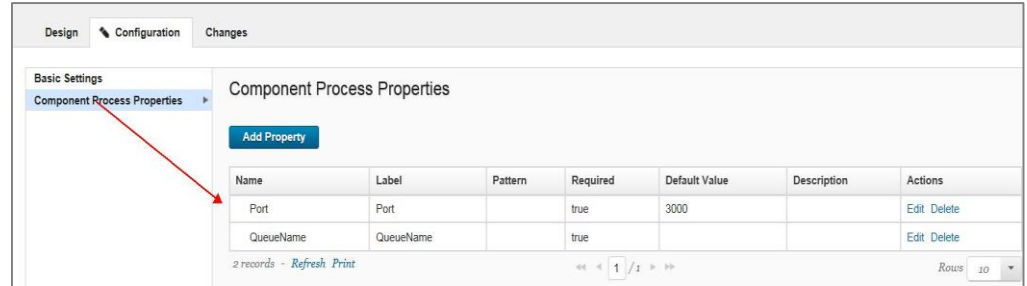

#### See the MQ as-a-service redpaper for details

- z/OSMF provides services to help customers rapidly provision/de-provision z/OS middleware
	- ▶ Including MQ, DB2, CICS, IMS, WAS
	- ▶ Workflows can be implemented to automate tasks
	- ▶ Self-service/click of a button
	- ▶ Rapidly stand-up/down MQ resources for development/test purposes

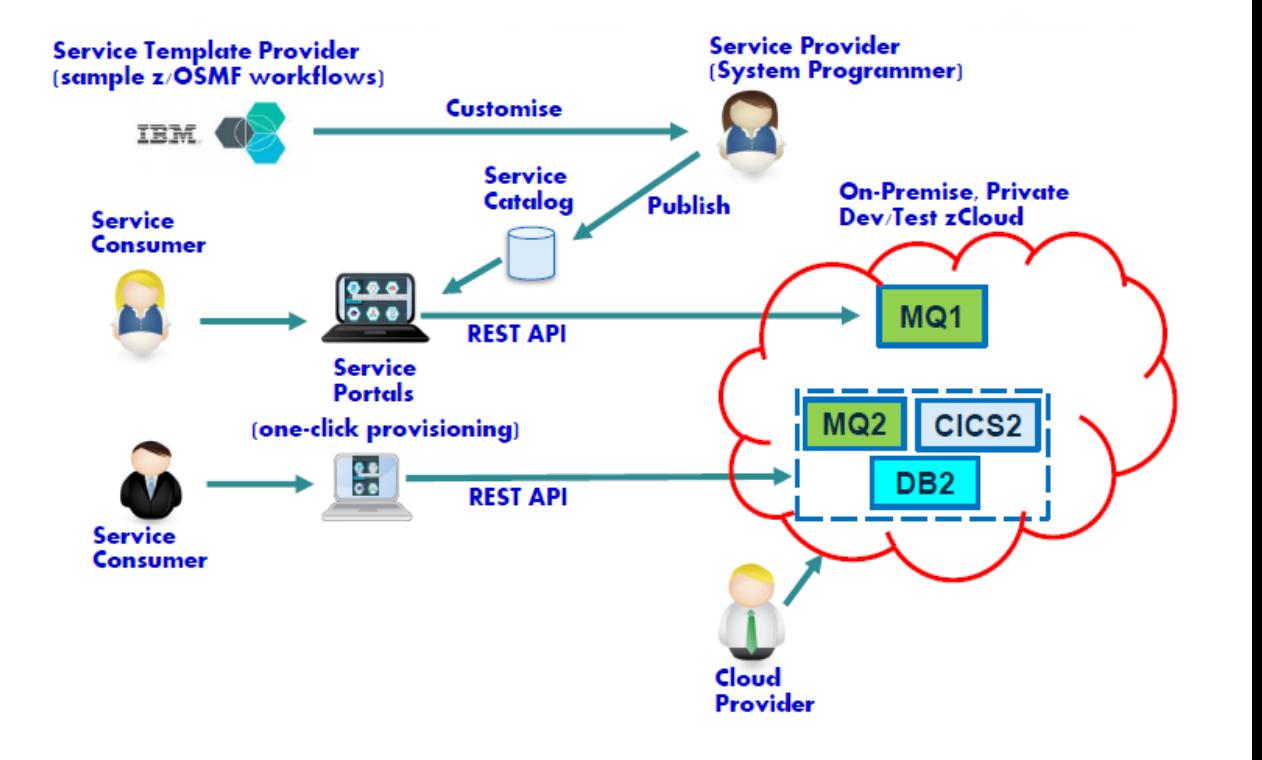

## **IBM MQ Chef Cookbook**

- **Experimental IBM MQ cookbook**
- Demonstrates idempotent installation on MQ installation on Linux
- **Includes queue manager creation and** start
- **Feedback very welcome**

<https://github.com/ibm-messaging/mq-chef>

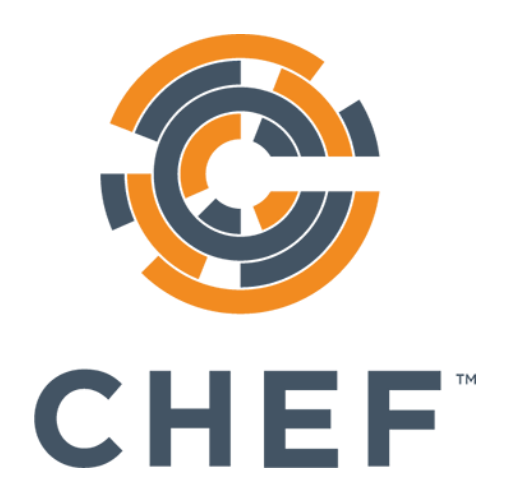

## **Self-service portal considerations**

- **Limit the MQ options available to** users as much as possible
	- This will depend on the expected MQ skill level of *users*
	- **Minimise MQ resources and attributes** exposed to the users
	- $\blacktriangleright$  Ideally abstract the underlying MQ resources from the users
	- *We'll discuss this area more later*
- Use a portal to act as an intermediary
	- Do not grant your users MQ administrator rights, *the portal is the MQ administrator*
- **Log all changes** 
	- $\blacktriangleright$  Either using the portal
	- ▶ Or (and) with MQ configuration events
- Integrate resources direct into the monitoring system
	- When provisioning systems, enable background monitoring as standard

# *As a service*

*Capitalware's MQ Technical Conference v2.0.1.6*

- MQ has near infinite variations in architectures and configurations
	- **Excellent** for allowing customisation to your company's exact requirements
	- ▶ Bad to expose to the end users through self-service
- To support self-service, limit those variations and customisations to a minimal set of *patterns*
	- ▶ Once the patterns have been determined, the self-service tooling should map any requests onto the appropriate pattern
	- This reduces the level of end user knowledge required to make changes
	- It also simplifies the job of the operations teams in supporting such systems

*You may need to compromise on some of your customisations and optimisations*

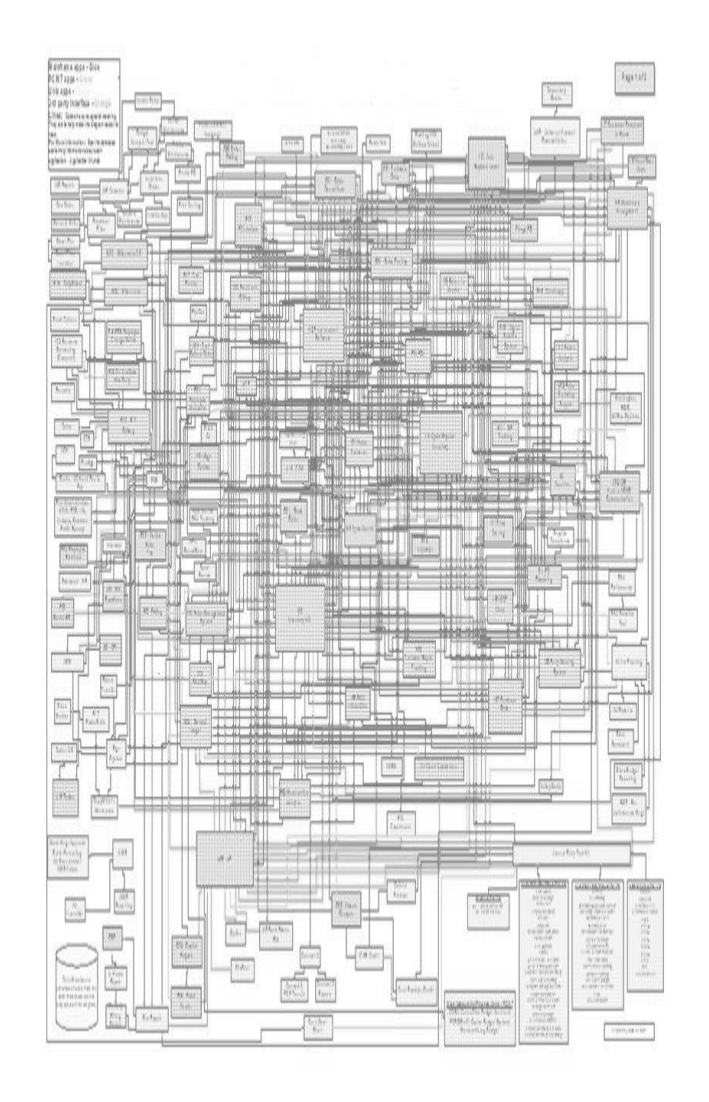

## **MQ as a service best practices**

- **There is no single MQ pattern but there are** good practices that can make such deployments more successful
	- **Naming conventions**
	- Separate the applications from the queue managers
	- Application isolation
	- ▶ MQ Clustering
	- **Messaging hubs**

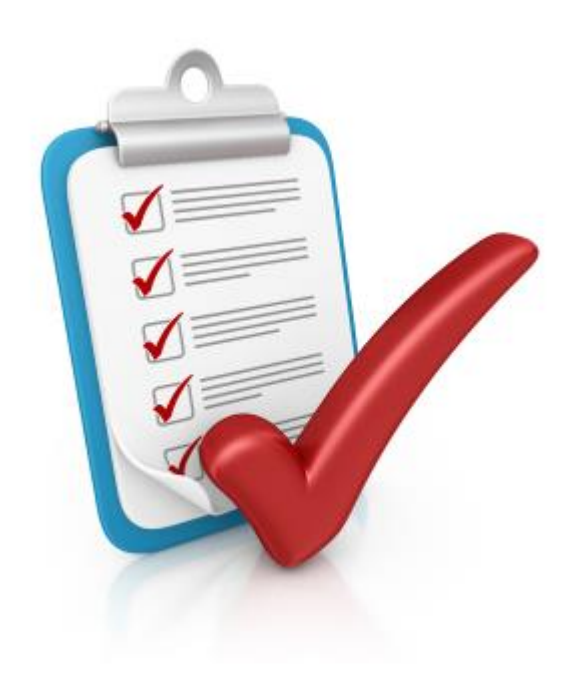

- **Pick a naming convention and** enforce it
	- ▶ Use your self service portal to generate the names, don't leave it to the user
	- ▶ Helps the operations teams to understand the system even if it has been created by the application teams
	- ▶ Be mindful of the MQ 48 character, special character, restrictions
	- ▶ Map names of MQ resources into a directory to record additional information
- For example, for each resource:
	- Who is responsible for this resource?
	- What applications are dependant of this resource?
	- What role is this resource playing?
	- Unique within the application
- E.g. "ORGA.APPZ.REQUEST.Q1"

## **Detach applications from queue managers**

- Binding an application to a specific queue manager can restrict future changes
	- ▶ Changes to architecture
	- ▶ Changes to scale of messaging or application runtimes
	- ▶ Changes to software versions
	- **Maintenance windows**
- Run applications remote from the queue managers
	- ▶ Connect as clients to queue managers
- **Hide specific queue manager names from the applications** 
	- An application should definitely not need to hard code a queue manager's name
- Use Client Channel Definition Tables (CCDTs)
	- ▶ These provide encapsulation of connection information
	- ▶ Centrally administered and made available to applications
	- Enable security, high availability and workload balancing of clients

### **What do CCDTs enable?**

- Applications simply connect to a "queue manager" name
- MQ architecture detail hidden from the application
- CCDT defines which real queue managers the application will connect to
	- ▶ Can be a single queue manager
	- ▶ Or a group, defined in the CCDT
		- Selection can be ordered or randomised and weighted

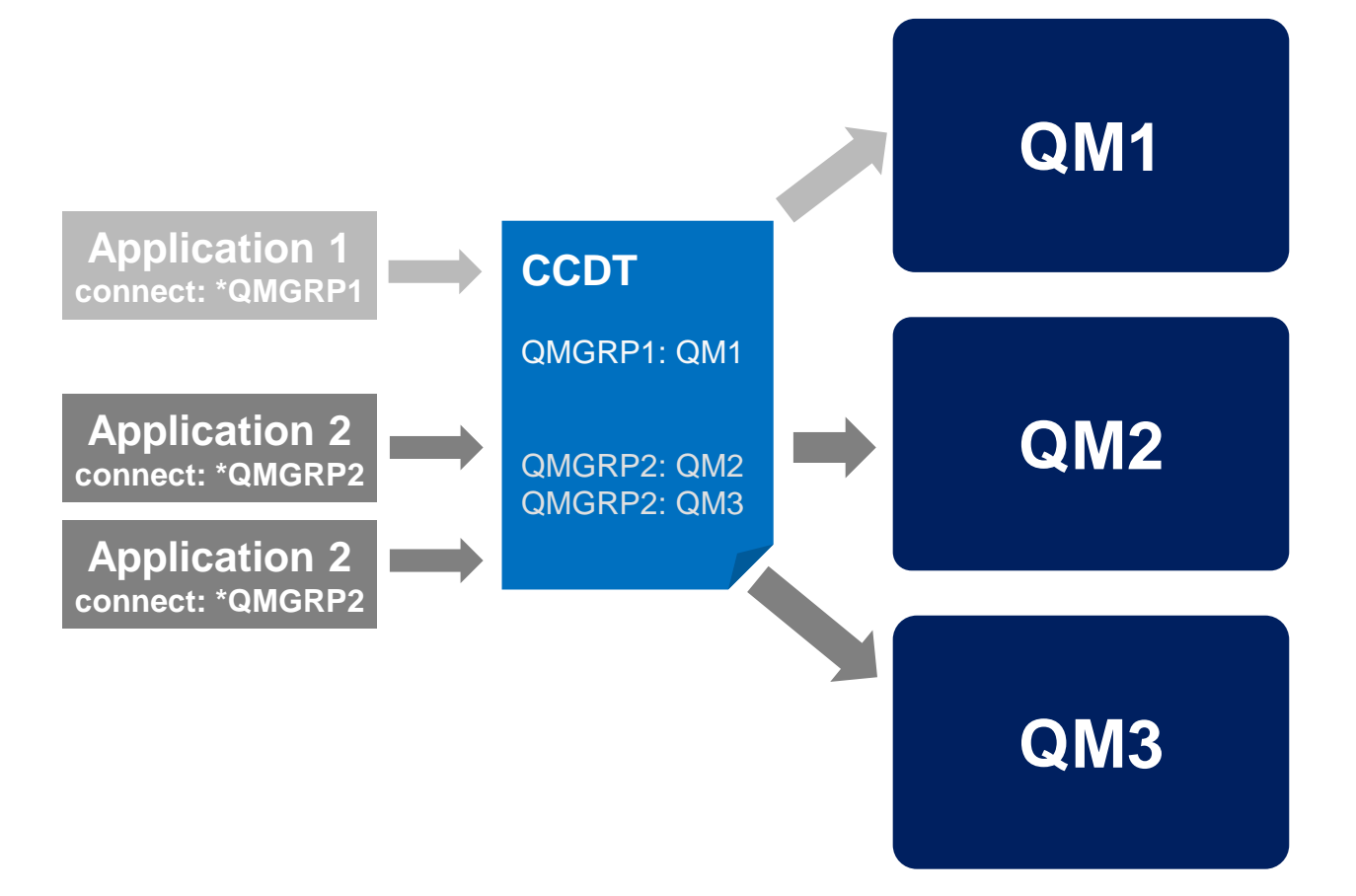

*Use '\*' names to decouple the application from the real queue manager name*

## **Creating the CCDTs**

- CCDTs can represent connection details to multiple queue managers
- **CLNTCONN** channels are defined to identify the **SVRCONN** channels
- Define multiple CLNTCONNs in a central place to generate the CCDT
	- $\blacktriangleright$  It doesn't have to be any of the queue managers owning the SVRCONNs
	- **Pre-MQ V8:** Use a dedicated queue manager for this purpose
	- **MQ V8:** Use **runmqsc –n** to remove the need for a queue manager
- A **single CCDT** for your MQ estate or **one per application**?
	- A single CCDT can be easier to create but updates can be expensive
	- Separate CCDTs make it easier to update when an application's needs change

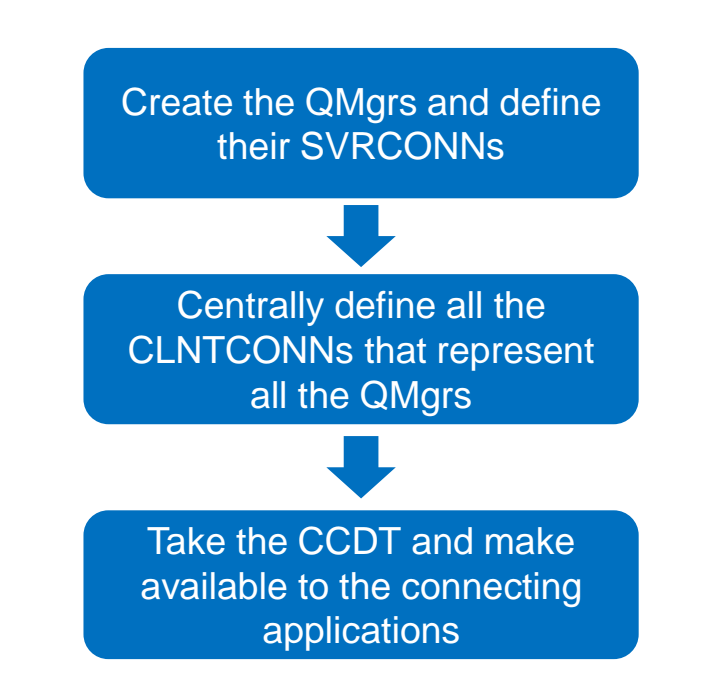

## **Accessing the CCDTs**

- CCDT files need to be accessible to the applications connecting to MQ
- **Either accessible through the client's** filesystem
	- ▶ User needs to manage distribution of CCDT files themselves
- Or remotely over HTTP or FTP
	- ▶ Available for JMS/XMS applications for a number of releases
	- Added for MQI applications in MQ V9

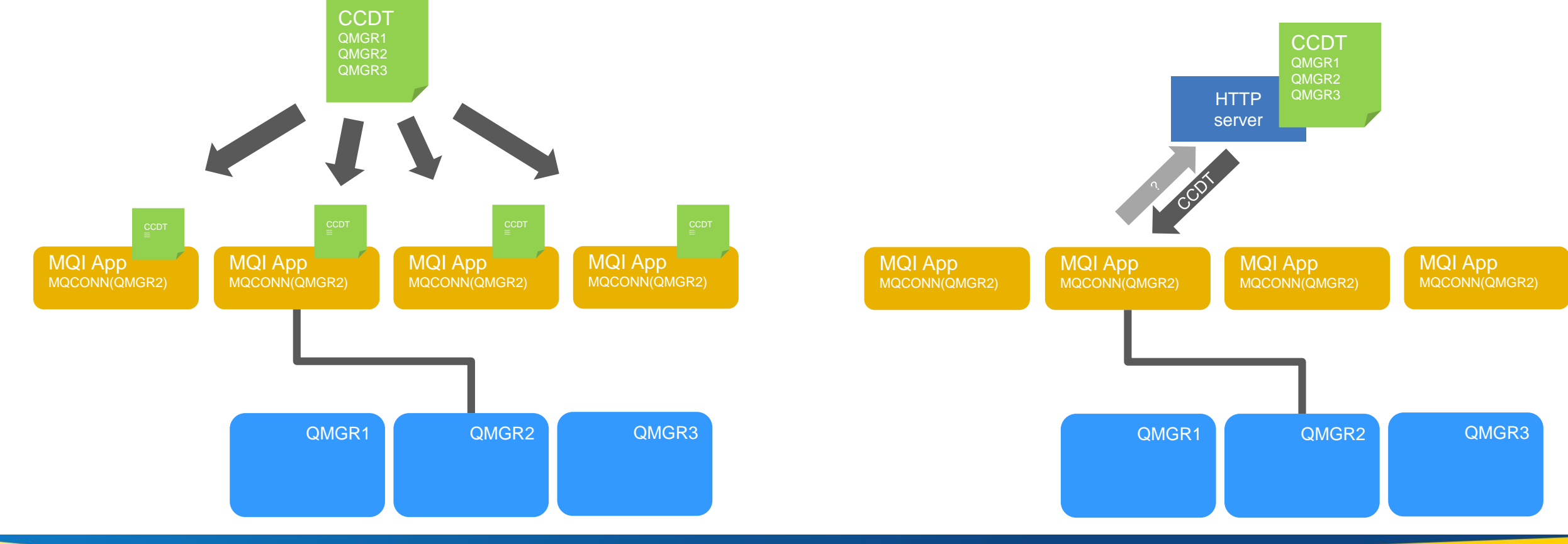

- Multiple applications need isolation from each other
	- Security and impact
- Do you share queue managers or provide dedicated ones for your users?

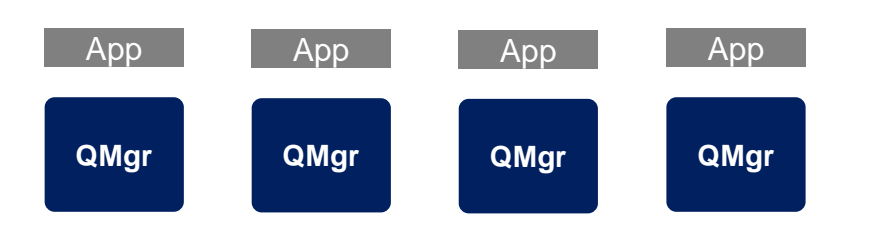

- Single tenant
	- Simple to configure, maintain and monitor
	- Very good isolation
	- A proliferation of queue managers
	- Harder when integration is required

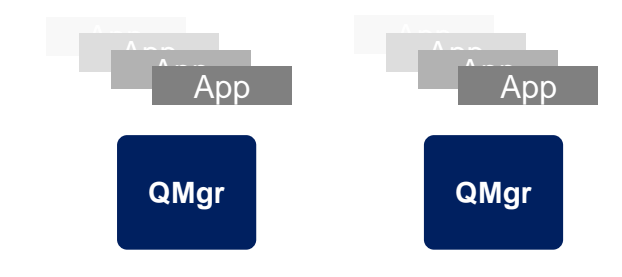

#### • Multi tenant

- Lower machine overheads
- More care needed in configuring to achieve isolation
	- Isolation of machine resources not possible
- Harder/simpler to monitor
	- Depends on your view of more queue managers
- Fine grain security required

## ■ Standardize your queue managers

- **Minimise bespoke configurations**
- Groups of queue managers have roles, providing equivalent capabilities
- Consider a layered architecture
	- For example:
		- **Connectors:** Queue managers that inbound applications connect to
		- **Service providers:** Queue managers that host the resources being serviced

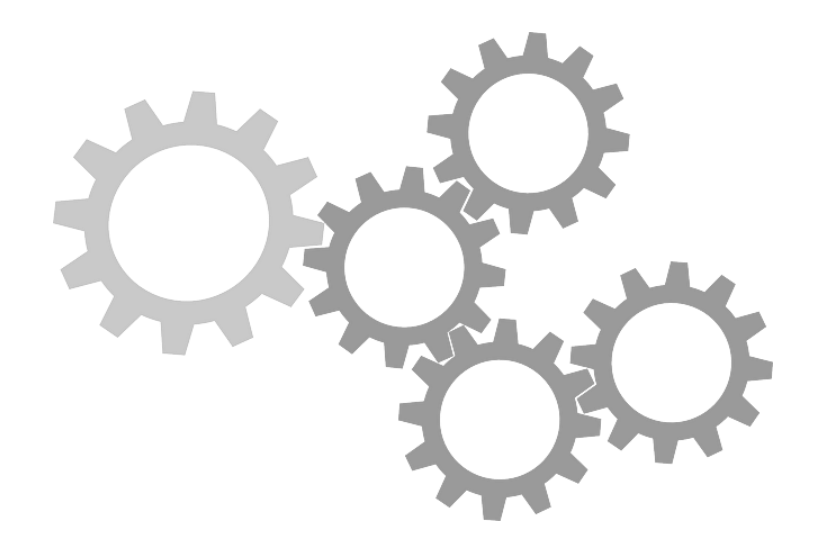

## **MQ Clustering for integration**

- MQ clusters is the *right* way to connect queue managers together for as-a-service
- Fits the model of easily adding and removing queue managers
- **Dynamically handles end-to-end routing**
- Provides workload balancing for horizontal scaling and dynamic routing for continuous availability
- Drastically reduces the amount of configuration required when new resources are defined, simplifying any self service solution

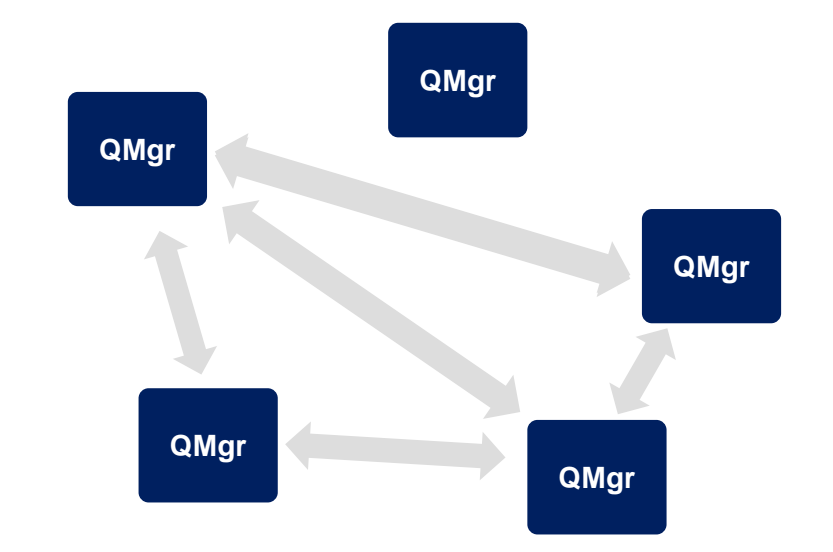

**Pulling all this together into the MQ "Hub" topology** ▶ The hub decouples the applications from the

underlying MQ infrastructure

http://ibm.biz/MQHubPart1

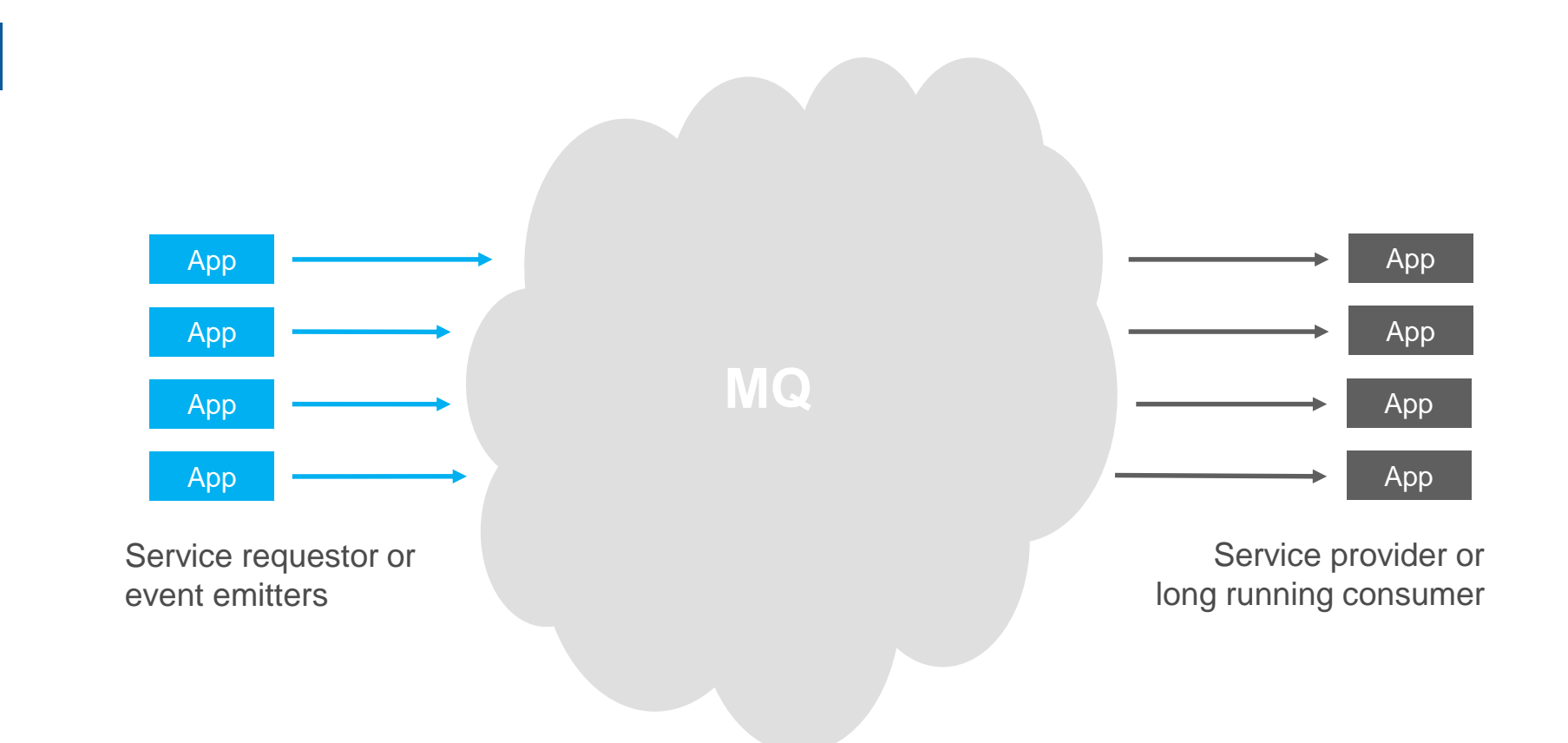

- **Pulling all this together into the MQ "Hub" topology** 
	- $\blacktriangleright$  High availability of the MQ runtime should be baked into the hub design

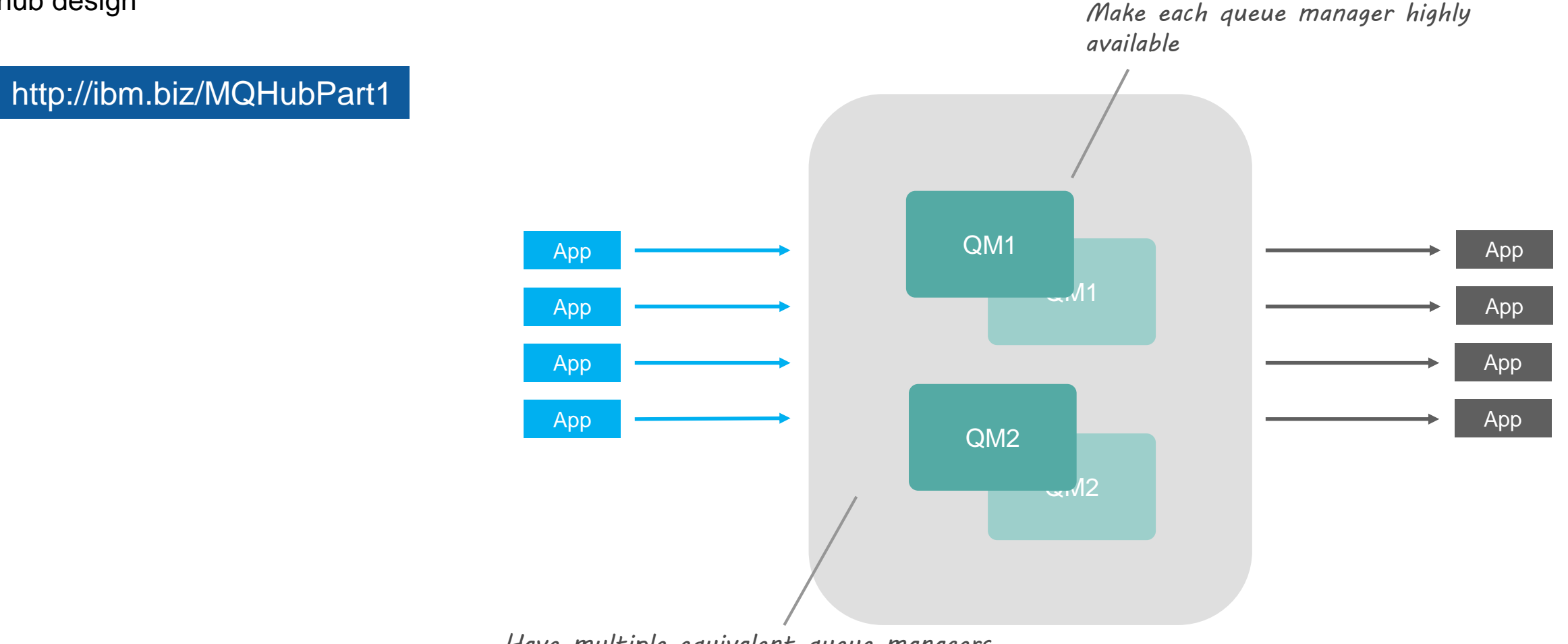

*Have multiple equivalent queue managers*

**Pulling all this together into the MQ "Hub" topology** ▶ The applications must be configured to exploit the availability of the MQ runtime

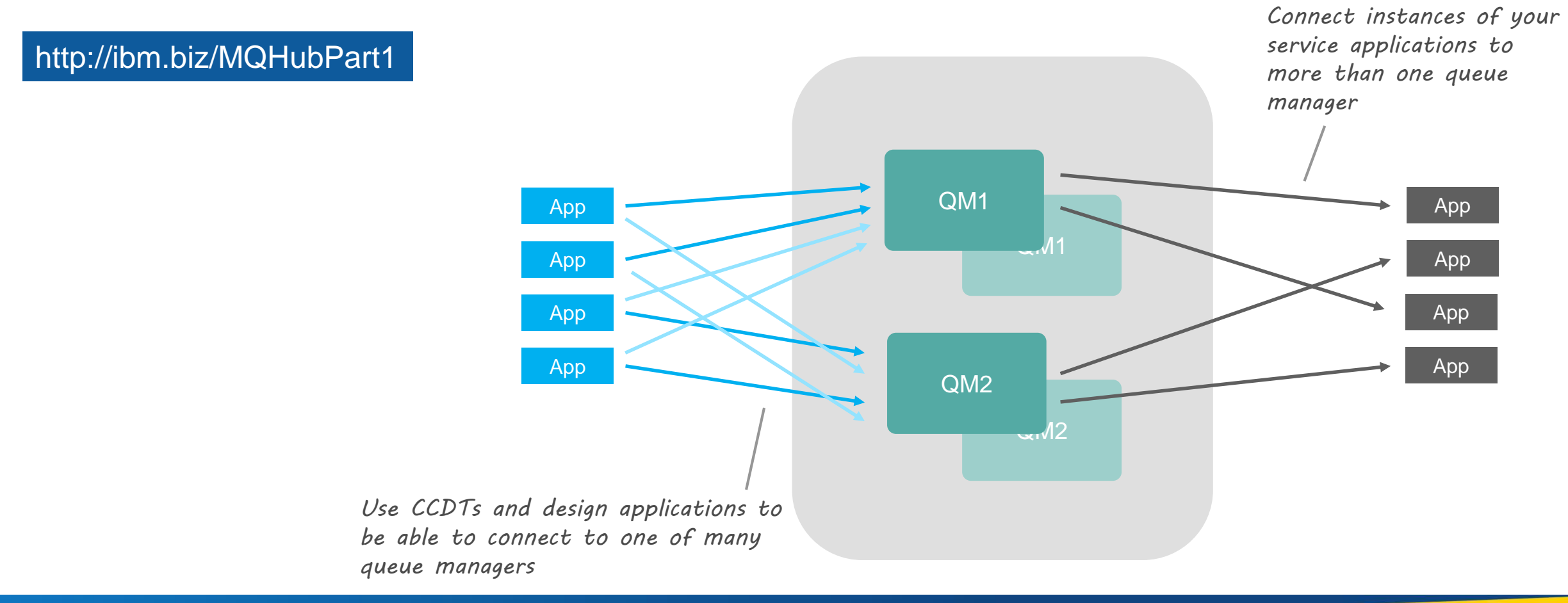

- Pulling all this together into the MQ "Hub" topology
	- ▶ Separating out the MQ infrastructure into front facing and service facing tiers can be used to improve workload balancing.

http://ibm.biz/MQHubPart1

*Separate out the requestor/emitter queue managers from the service provider queue managers*

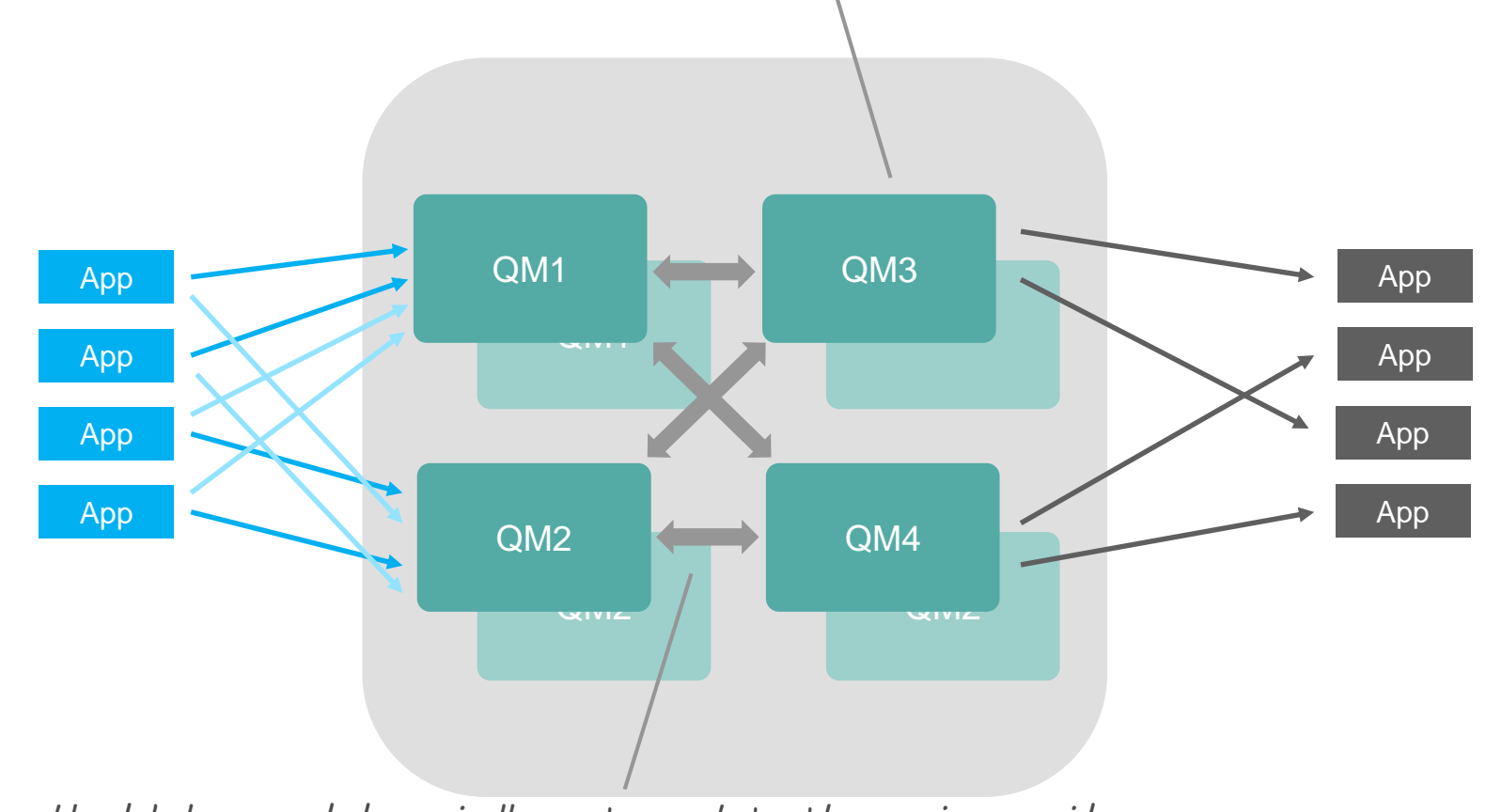

*Use an MQ cluster to workload balance and dynamically route work to the service providers*

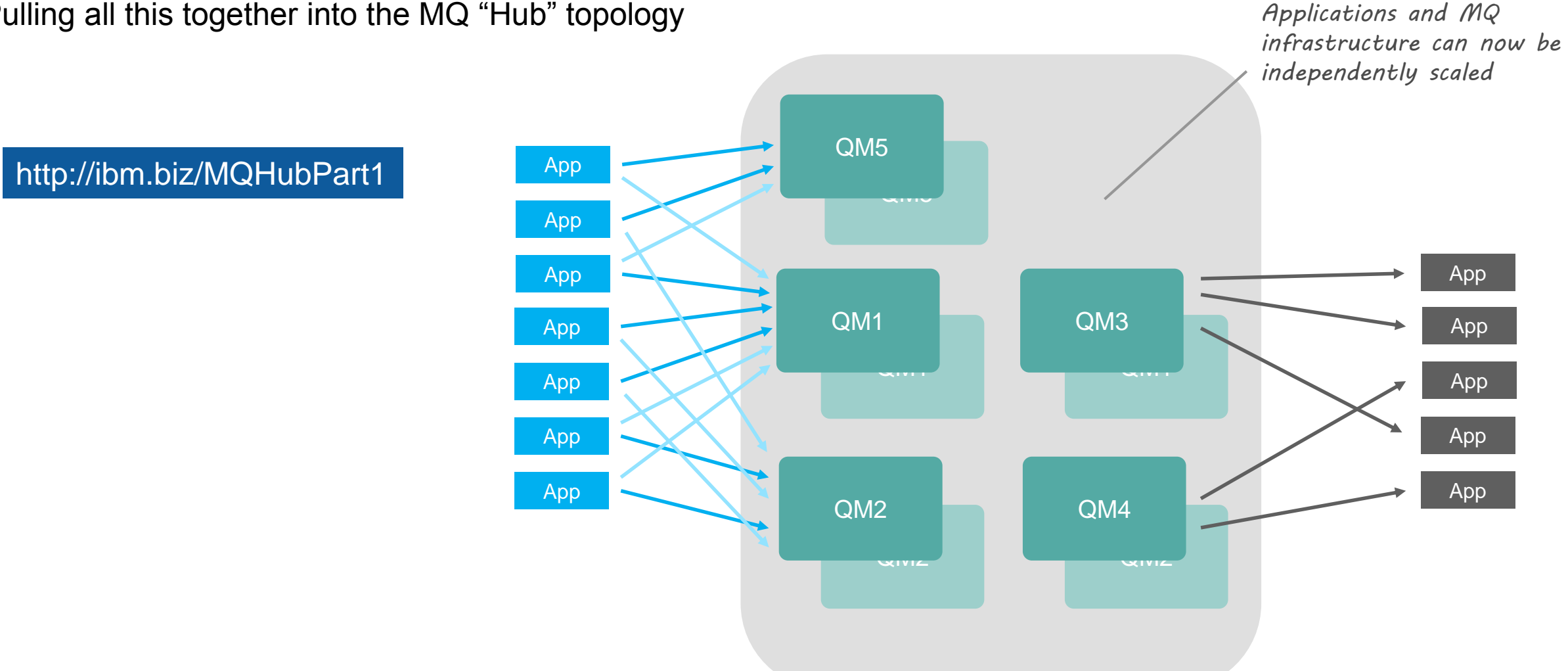

**Pulling all this together into the MQ "Hub" topology** 

## *Runtime environments*

*Capitalware's MQ Technical Conference v2.0.1.6*

- As a service architectures apply to every type of runtime
	- ▶ Physical Hardware, Virtual machines, Containers
	- ▶ On-premise, public/private Cloud
- Management and provisioning layers can provide the real benefits
	- ▶ PureApplication
	- ▶ Docker with an orchestration layer such as Kubernetes/Swarm/...
	- ▶ Many, many others...
- IBM MQ Appliance
- A dedicated environment to easily and quickly provision and configure queue managers
- No external dependencies
	- **Simplifies provisioning**
	- Normalises behaviour

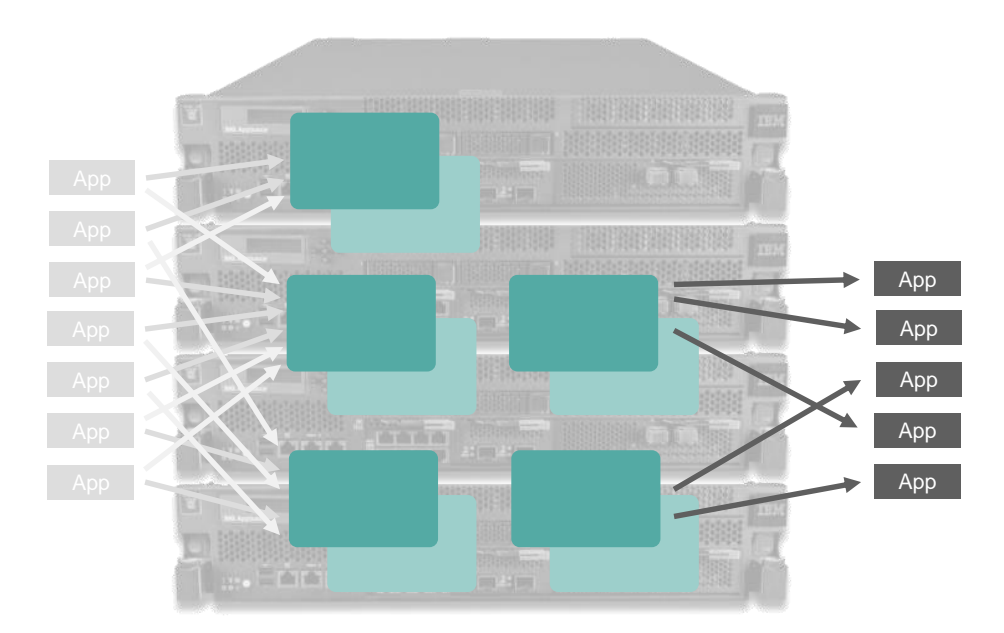

- IBM supports MQ running in virtual machines
	- Simply build your VM based on a supported MQ O/S
	- $\blacktriangleright$  Install MQ plus any required software and configuration
	- ▶ Use and reuse, from development through to production
- Many benefits
	- Simple replication of environments
		- Using pre-canned, tried and tested, software stacks
	- ▶ Isolation from host and other VMs
		- Reduce risks from multi-tenancy
	- ▶ Separation from physical servers
		- More efficient utilisation of hardware

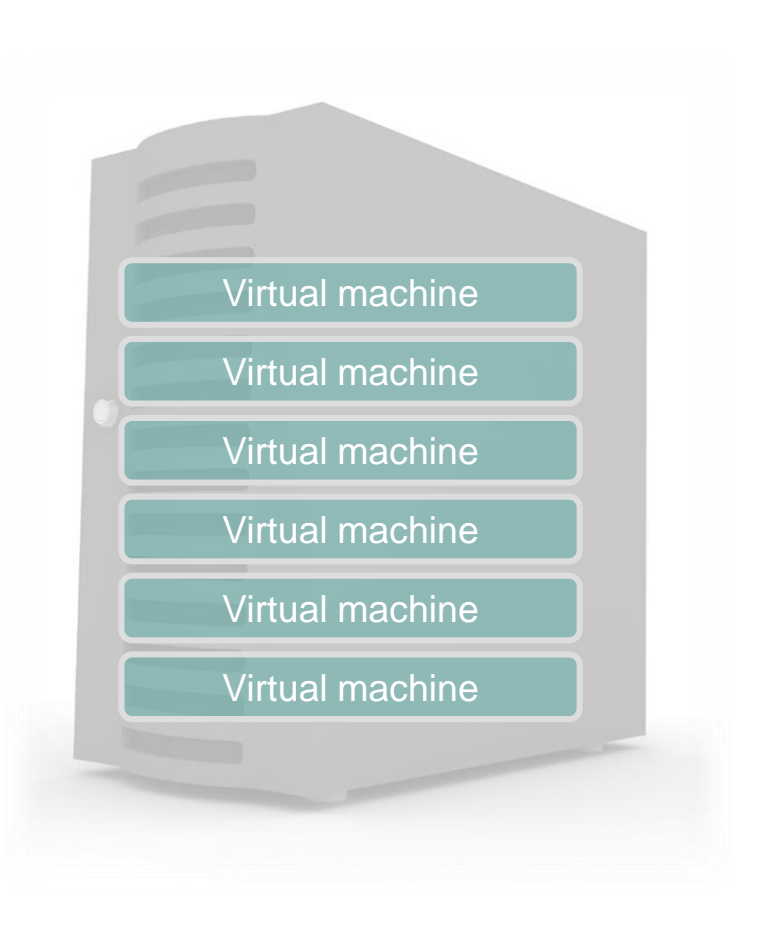

### **Containers**

- Containers provide a similar environment to a VM but lighter in weight
	- A **virtual machine** provides an abstraction of the physical hardware
	- A **container** abstracts the OS level, typically at the user level
- Linux containers
	- ▶ Containers all share the same OS kernel
	- $\blacktriangleright$  Images are constructed from layered filesystems
	- ▶ Containers isolate applications from each other and the underlying infrastructure
- Many orchestration technologies available to manage your container environment
- IBM MQ is supported to run in **Docker** containers since MQ 8.0.0.4

![](_page_40_Picture_10.jpeg)

- Self service will increase your agility and efficiency
- Define your best practices up front
- Design your MQ architecture to be deployed as-a-service
- Apply it to the runtime and orchestration framework of your choice

![](_page_41_Picture_5.jpeg)

**Also see** *IBM Messaging in the cloud*

#### IBM Messaging developerWorks

developer.ibm.com/messaging www.ibm.com/developerworks/community/blogs/messaging

IBM Messaging Youtube https://www.youtube.com/IBMmessagingMedia

#### LinkedIn

Ibm.biz/ibmmessaging

**Twitter** @IBMMessaging

IBM MQ Facebook Facebook.com/IBM-MQ-8304628654/

![](_page_42_Picture_8.jpeg)